**CEIP HUMANISTA MARINER**

## PROCEDIMIENTO DE COMUNICACIÓN DE AUSENCIAS EN EL COMEDOR ESCOLAR O RETRASOS A LA HORA DE ENTRADA

# ¿Cómo comunicar que mi hijo/a NO llegará a las 9:00 al colegio, pero sí que acudirá a lo largo de la mañana y hará uso del servicio de comedor escolar?

Se deberá enviar un correo electrónico a [46024084@edu.gva.es,](mailto:comedor46024084@edu.gva.es) informando que el alumno/a se retrasará, pero SÍ comerá en el colegio, ya que llegará antes de comenzar su turno de comedor.

#### ¿Cómo comunicar que mi hijo/a NO hará uso del servicio de comedor escolar un día puntualmente?  $2000000$

La empresa que se encarga del servicio de comedor, Contalabor, ofrece una manera rápida y eficaz de comunicación mediante una aplicación web, a la que se puede acceder desde cualquier dispositivo móvil, ordenador o tablet.

Durante la tarde anterior o el mismo día hasta las 9:15 horas se tendrá que comunicar que el alumno/a NO ASISTIRÁ al comedor.

### ¿Cómo utilizar la APP de CONTALABOR?

1. - Descargar la APP Contalabor: <https://www.contalabor.com/webaapp/>

2. - Registrarse con un usuario y contraseña: Clicar en la opción "Registro Nuevo Usuario". Uno de los progenitores deberá introducir un correo electrónico y una contraseña con la que a partir de este momento podrá entrar en la aplicación.

3. Marcar el día de ausencia del comedor escolar: Se marcará la opción "NO ASISTIRÁ". Al realizar esta acción la encargada del comedor recibirá la notificación a tiempo para poder ajustar el número de comensales al número de menús que la cocinera tendrá que preparar, con el fin de optimizar al máximo el servicio diario del comedor escolar.

### ¿Qué otras ventajas tiene la APP de CONTALABOR?

- Permite estar informado día a día de cómo comen nuestros hijos/as.
- Indicar puntualmente si mi hijo/a necesita dieta.
- Indicar puntualmente si mi hijo/a necesita dieta astringente.
- Ver el menú de mes en la web.
- Responder al monitor-a, siempre que ellos-as os envíen algún comunicado

NOTA:Para cualquier duda, consulta o incidencia, si no podéis daros de alta o no recordáis vuestra contraseña, podéis escribir un e-mail a app@contalabor.com

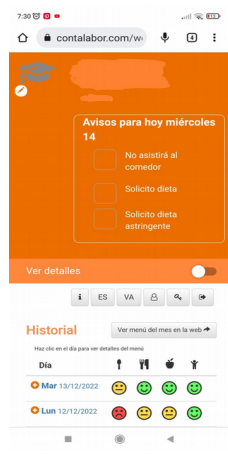

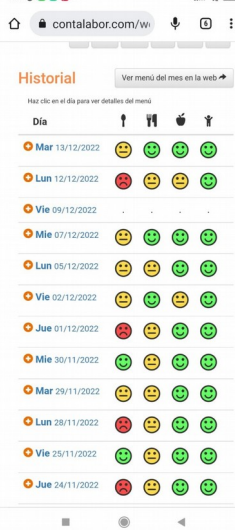

 $7.476000$